# Lattakia (A language for Lattices)

**Wael Salloum Hebatallah Elfardy Katherine Scott** Li Yifan

## What's a lattice?

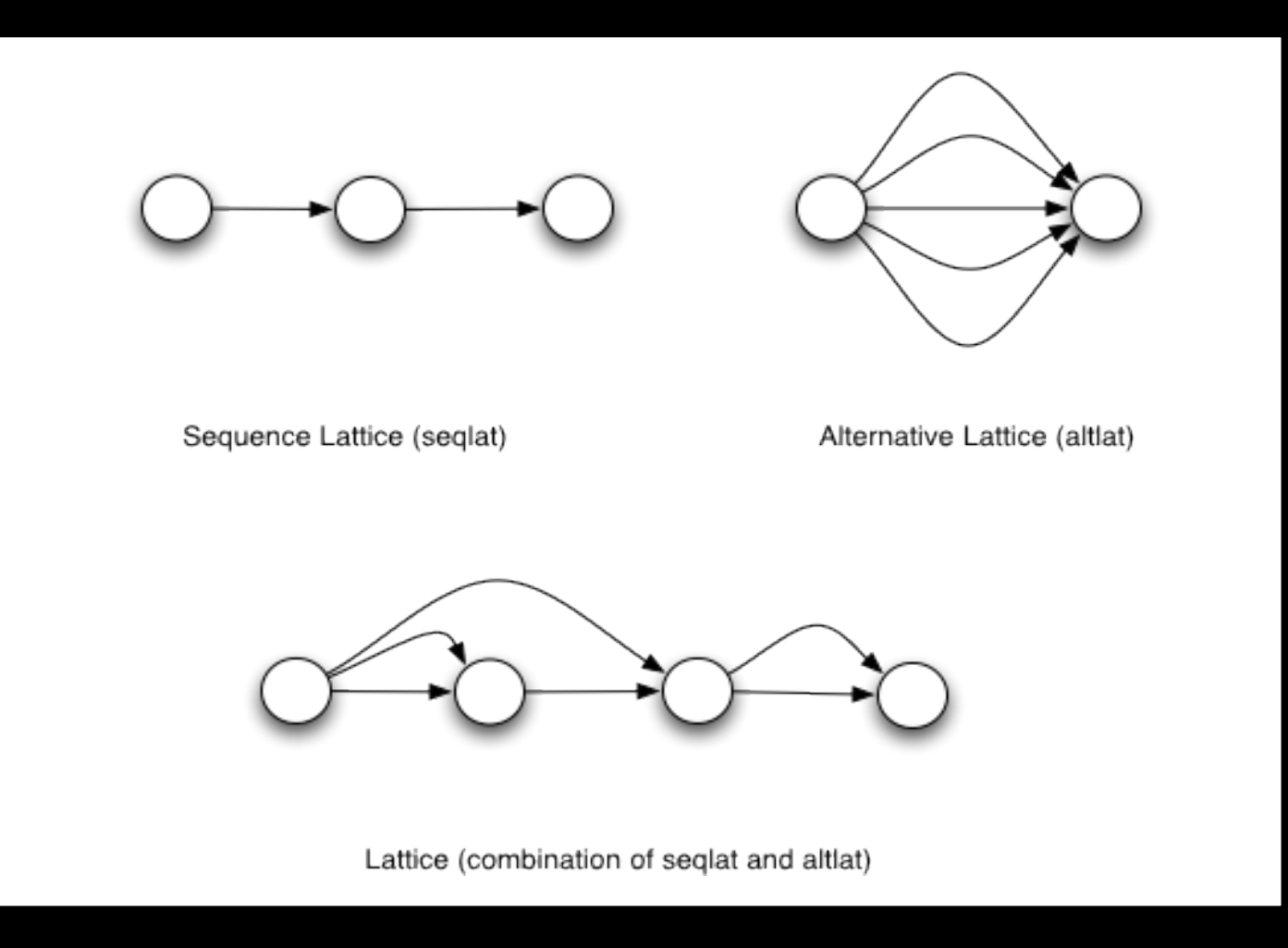

### A more detailed example

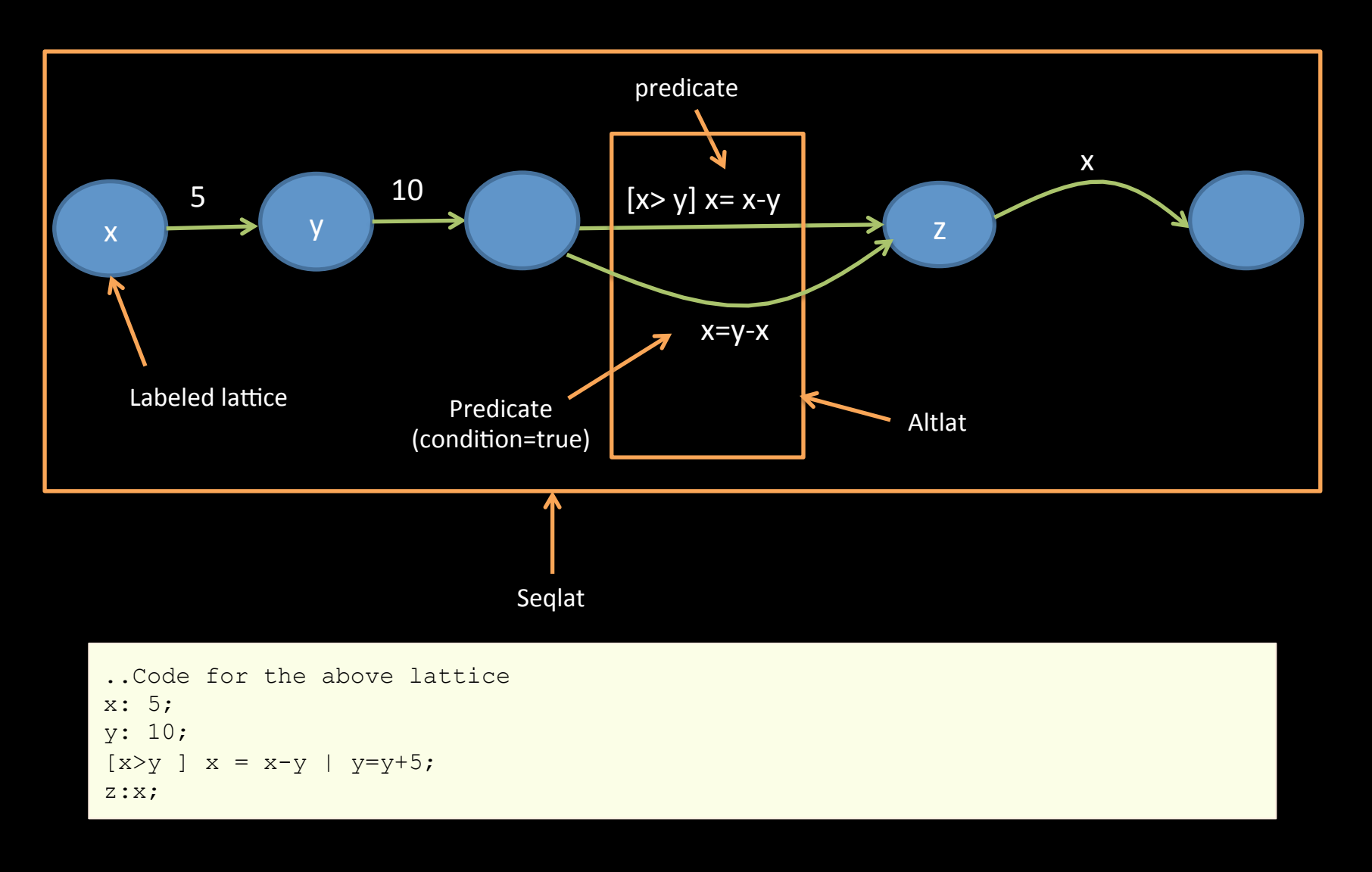

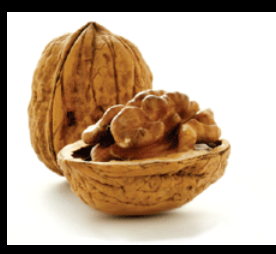

### Lattakia in a Nutshell

```
** 
A MULTI LINE COMMENT 
** 
.. A single line comment 
foo = (1; 2; 3); .. a sequence lattice of integers
bar = (1.0|2.0|3.0); .. an alternative lattice of floats
\vert baz = (a:1\vert b:2\vert c:3); .. a labeled alt lat
print(baz.a); .. access a and print it 
print(foo{0}) .. Prints 1 
print(bar[0]) .. Prints 1.00 
def fnord(x;y) = ([x>=y] print(x); | print(y); ); .. a function definition
herp = 10;derp = 20;let fnord(herp;derp); .. Function application prints 10
```
 $\leftarrow$  MORE HERE  $\rightarrow$ 

#### **Quick Sort Example**

```
** 
Perform quicksort on a seqlat of integer values. 
** 
def quicksort(input) = 
\left(let (less = (); greater = () ); .. create two local variables
    [input.length \leq 1] return = input | .. if we have a single value return
    let pivot = input[0]; .. create a pivot
    let input[0] = epsilon;foreach(x; input; .. for each value in the array
    [x < pivot] less = (less; x) .. create a less than lattice
     | greater = (greater; x) .. and a greater than lattice 
     ); 
     .. now recursively sort the new lattices and return a lattice 
     (quicksort(less); pivot; quicksort(greater)); 
). return; .. return the input
values = (42;7;18;6;1; -3;15;30);
```

```
let sorted = quicksort(values);
```
## Compiling & Running GCD

```
** 
GCD - calculate the greatest common denominator.
** 
def gcd(x; y) = ( [y == 0] x| [y := 0] gcd(y, x % y); ); 
a = 35;b = 49;print("GCD of 35 and 49 is "); 
print(gcd(a; b));
| print ("\n\overline{\n}");
```

```
> ./latte < GCD.lat
   GCD of 35 and 49 is 7 
>
```
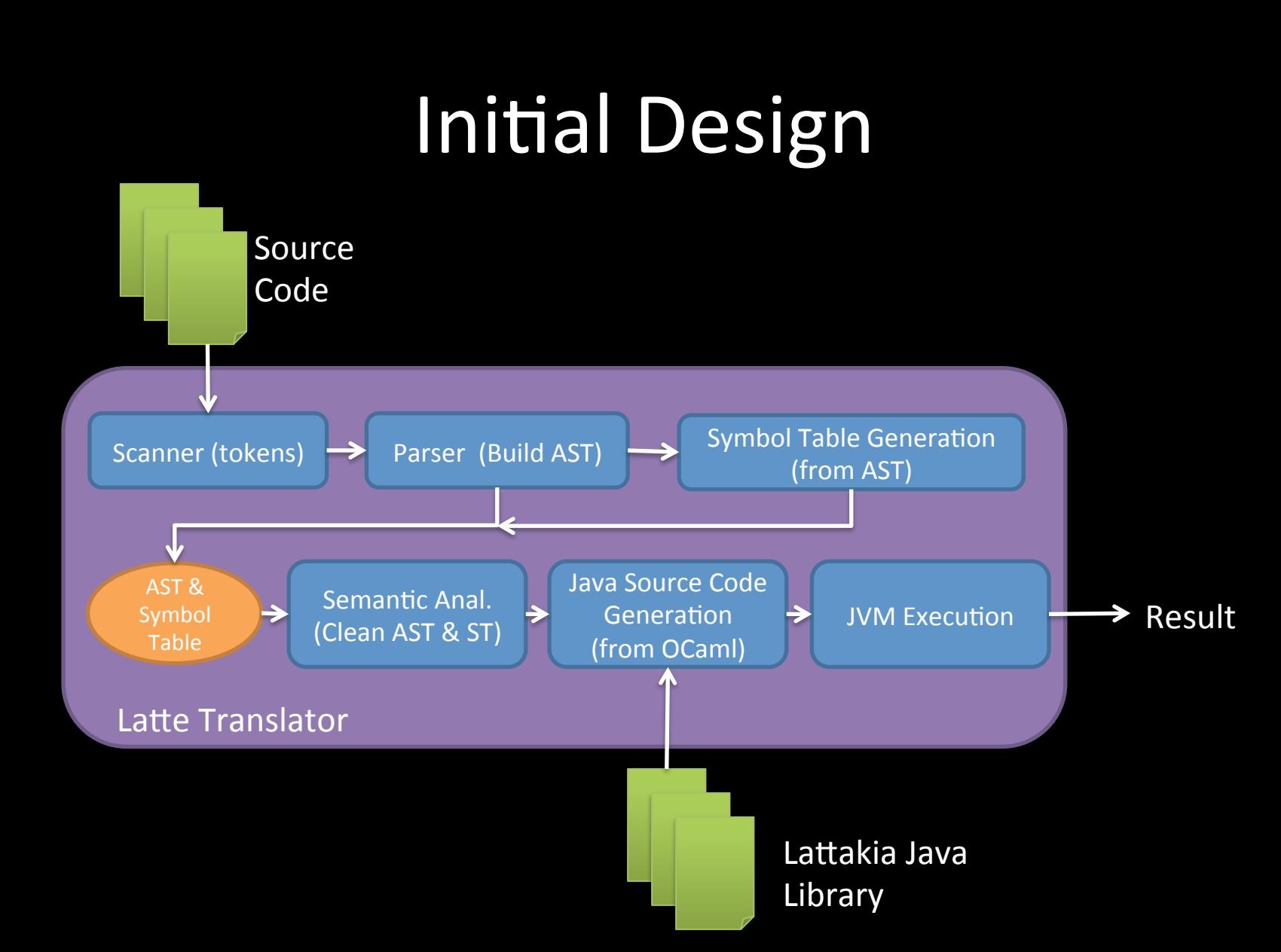

## **Revised Design**

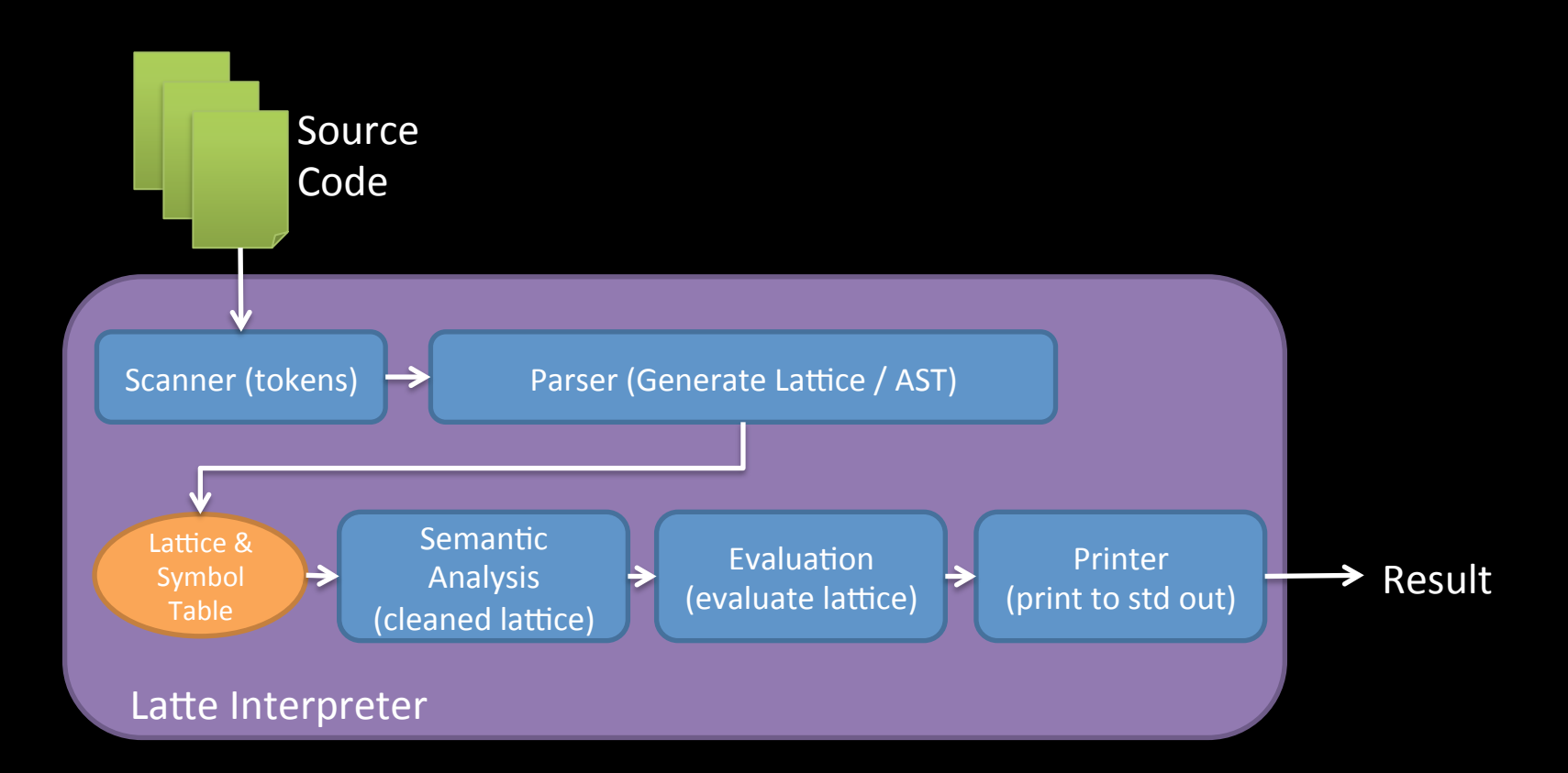

#### Lessons Learned

- Writing a compiler isn't that bad... writing one for a complex language is.
- · Ocaml is actually kinda cool.
- Translation is difficult when you are trying to hit a moving target.
- Things get done when you put everyone in a room.
- Keep it simple stupid

# Environment / Symbol Table

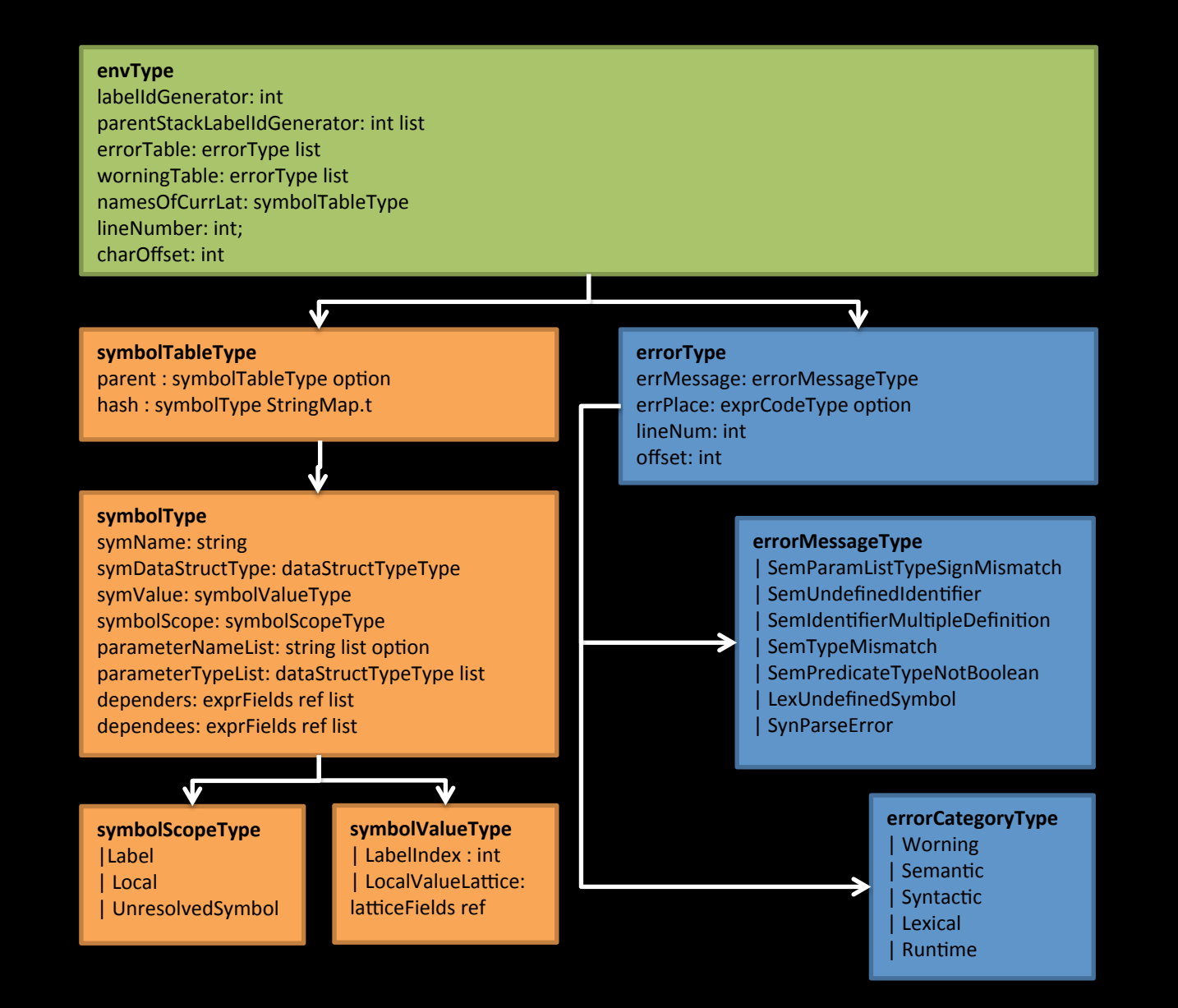

#### Lattice Construction

#### **Lattice Fields**

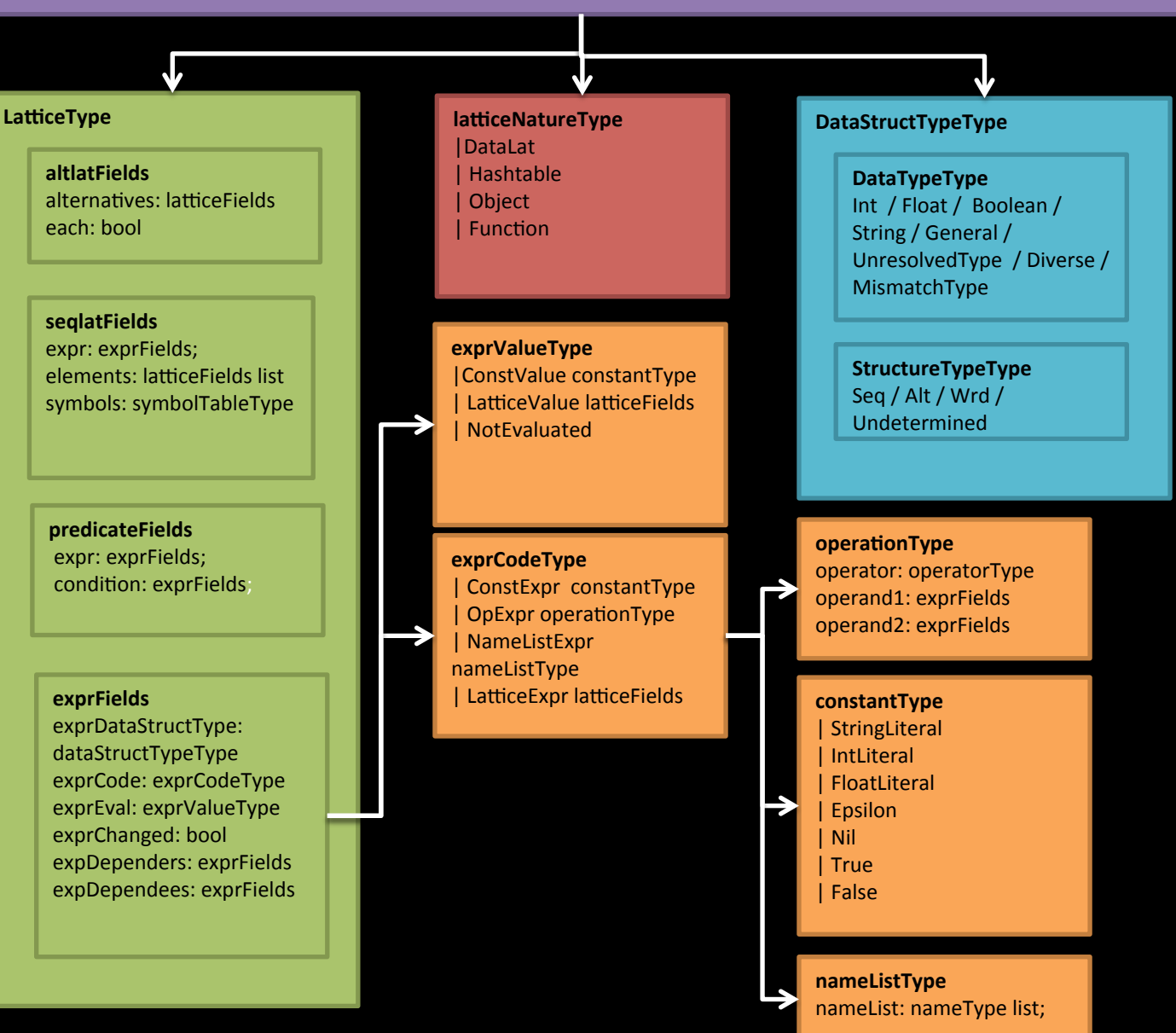